## **Cok Free Mouse Emulator Crack Free PC/Windows (Latest)**

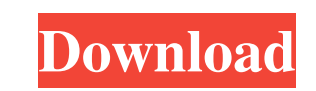

**Cok Free Mouse Emulator Keygen Full Version**

Cok Free Mouse Emulator is a lightweight software application whose purpose is to help you control your mouse cursor using your keyboard. It comes in handy especially if your mouse is broken or you want to play games using only your keyboard. Clean looks You are welcomed by a simple panel that embeds all functions into the GUI. The tool reveals some tips about the configuration process directly in the main panel. The tray icon indicates if the mouse emulation process is active or inactive. The configuration parameters look easy to decode so you are not going to spend a lot time tweaking them. Configuration settings Cok Free Mouse Emulator gives you the possibility to set the desired mouse speed by choosing between several preset values from a drop-down list. In addition, you are allowed to configure hotkeys used for starting or stopping the process, and make the application run at Windows startup and open it in a minimized mode. The program can be controlled via your numeric keypad. More specifically, you can press 0, 1, and 2 for performing left, middle or right clicks, while 4, 5, 6, and 8 can be used for moving the mouse left, down, right, and up. Tests have shown that the utility executes tasks very quickly and without errors. It is not a resource hog so you do not have to worry that it eats up CPU and memory resources. Final words All things considered, Cok Free Mouse Emulator comes packed with several basic and efficient features for helping you perform mouse clicks and move your cursor with the aid of your keyboard. The simple looks make it ideal for rookies and professionals alike. Cok Free Mouse Emulator Main Features: \* No installation required. \* Configure your favorite mouse speed. \* Use hotkeys for mouse clicks. \* Minimize the interface to the system tray and start the process with a simple click. \* The program can be controlled via your numeric keypad. \* The application is lightweight so it does not occupy a lot of resources. Cok Free Mouse Emulator User comments: \* My mouse is slow. \* I use a stylus. \* I do not use Windows OS. \* I do not have an internet connection. \* Do you have any alternatives? \* I will not be able to test your program properly. \* I want to ensure that your program is safe to use. \* Why should I download it? \* Why not download and install the program yourself? \* What

## **Cok Free Mouse Emulator Crack Free Download**

This program is a keymapping software. It allows you to create macros for various key combinations and assign them to hotkeys in order to automate tedious tasks. KEYMACRO is a multi-platform program, you can use it to control your PC from a console. All of your windows and tabs are displayed on the console screen. You can right click on a window or a tab, and click on an assigned hotkey to bring it to the foreground. To switch back to the active window, you have to switch between the windows using CTRL+F1, CTRL+F2, and so on. Downloads: Windows.exe file Mac OSX.dmg Linux.deb file Requirements: PC with at least 256 MB RAM Keyboards with enough keys, if you need more keys, you can use a Keyboads; Keyboads with USB port You are welcome to like this Software iDevSoft Touch Calculator is a powerful calculator that enables you to perform all mathematical operations using your finger on a touch screen. It comes in handy for students, web designers, and anyone who is into math on-the-go. Clean looks iDevSoft Touch Calculator is a neatly designed calculator whose appearance is just like that of a desktop calculator. There is a unit area in the lower-right corner which contains the results of operations and a standard number pad on the bottom for adding, subtracting, and entering symbols. You can drag your finger across the screen for viewing the unit results or on the number pad for performing mathematical operations. The results are presented on the screen using standard text, and it is not possible to modify them. The number of displayed results can be increased via a configuration tool that is directly accessible in the program settings. Configuration settings iDevSoft Touch Calculator can be controlled in several ways. You can set a number of virtual keys, hotkeys, and mouse click speed. There is also an option to run the program on Windows startup and keep it minimized. You can also choose whether to show the program tray icon. Keyboardfriendly operation Although the program displays the results on the screen, it can be activated via any standard keyboard. You can use the calculator directly through a QWERTY keyboard, a dedicated calculator program, or a wireless one. Tests have shown that the tool executes tasks very quickly and without errors. It is not a resource hog so

you do not have to worry that it eats up CPU and 81e310abbf

**Cok Free Mouse Emulator Activation Free**

**What's New in the Cok Free Mouse Emulator?**

Start a background task without touching the mouse Microsoft Remote Desktop 2 is a powerful remote desktop connection solution that allows you to access your network desktop, view documents, programs and spreadsheets from anywhere you can access the Internet. Remote Desktop Connection works like a standard remote desktop connection except that it starts a connection to the remote computer without touching your own computer. It can be used by a person who is physically not present at the computer (e.g. a work from home employee or a student studying at a college). This tool can be started from a link or from the browser. It also allows a maximum of 8 connections for the same user on the same computer. What is new in this release: - added ability to save and restore the current session updated Windows icons - added new system tray icon for update notifications What is new in version 2.2.3: - added ability to allow Remote Desktop users to accept or decline the invitation to install programs - added ability to restrict users from starting the Remote Desktop Connection when they are connected to a specific network - various UI fixes minor bug fixes Requirements: \* Microsoft Remote Desktop Connection (x86 and x64) \* Remote Desktop Connection for Linux \* Remote Desktop Connection Advanced User Guide The Filepicker Widget will add a toolbar button to your web browser's address bar. Just type the URL of a file or folder you want to open and the Filepicker Widget will pop-up a dialog to browse the filepicker.com directory (located in the /filepicker directory on your system). The Filepicker will display all the files and folders in your filepicker.com directory that you can open with the browser. You can easily type in the file name and see the file content in the dialog box.The Filepicker Widget will open the filepicker.com directory in the browser and show all the files and folders that you can open with the browser. From the files and folders you open, you can browse them by specifying their directory and file types. You can also rename the file name, and add a custom comment or description. Once you select the file and click "Open file" the file is uploaded to the specified directory in your filepicker.com website and opened in your default browser. The Filepicker Widget comes with a Free Edition and a Pro version. The Free Edition is a Widget for Firefox, Chrome, and IE. It is free and open source. The Pro version is a Widget for Mozilla Firefox, Google Chrome, Internet Explorer, and Safari, and is also free and open source. The Pro version can be purchased through the filepicker.com website, is commercial software, and gives you additional features and support. The Pro version comes with additional features and is available through the filepicker.com website. For a free trial, visit

Minimum: OS: Windows 10, Windows Server 2016 Processor: Intel Core i3-750/AMD Phenom II X4 945 RAM: 6 GB Display: 860 x 420 minimum Network: Broadband Internet connection Sound: Microsoft® DirectX® 11 Compatible Sound Card Additional Notes: Screen Resolution: 860 x 420 @ 30 fps, 1024 x 768 @ 30 fps, 1024 x 768 @ 60 fps, 1152 x 720 @ 60 fps, 1152 x 720 @ 30 fps, 1152

[https://drinkspress.com/wp-content/uploads/2022/06/Version\\_Checker.pdf](https://drinkspress.com/wp-content/uploads/2022/06/Version_Checker.pdf) [https://biotop-nn.ru/wp-content/uploads/2022/06/littlefunny\\_mp3\\_player.pdf](https://biotop-nn.ru/wp-content/uploads/2022/06/littlefunny_mp3_player.pdf) [https://confiseriegourmande.be/wp-content/uploads/2022/06/Gameplay\\_Time\\_Tracker.pdf](https://confiseriegourmande.be/wp-content/uploads/2022/06/Gameplay_Time_Tracker.pdf) <https://cdn.scholarwithin.com/media/20220605142016/ChordWriter.pdf> [https://emsalat.ru/wp-content/uploads/2022/06/Apex\\_AVI\\_Converter.pdf](https://emsalat.ru/wp-content/uploads/2022/06/Apex_AVI_Converter.pdf) <https://getlolaccounts.com/wp-content/uploads/2022/06/kamcah.pdf> [https://handelsweb.be/wp-content/uploads/2022/06/Flickr\\_Sidebar.pdf](https://handelsweb.be/wp-content/uploads/2022/06/Flickr_Sidebar.pdf) <https://kufenarealestate.com/wp-content/uploads/2022/06/mertdetr.pdf> <https://l1.intimlobnja.ru/wp-content/uploads/2022/06/jayven.pdf> <https://sharpmetals.com/wp-content/uploads/2022/06/filiadea.pdf>